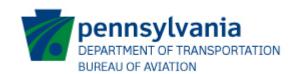

## JACIP Consultant Request Form

## **JACIP Consultant Request Form**

## **Instructions**

| The JACIP Consultant User I JACIP. This form is to be filled out an   | Request Form is used to grant consultand submitted by and airports JACIP Au |                |
|-----------------------------------------------------------------------|-----------------------------------------------------------------------------|----------------|
| Section 1: Authorized Reques                                          | tor                                                                         |                |
| Name: Last = Authorized Officials I<br>First = Authorized Officials I |                                                                             |                |
| Airport/Sponsor: Name of the airport                                  | or sponsor.                                                                 |                |
| Email Address: Authorized Officials F                                 | Email Address                                                               |                |
| Phone Number: Authorized Officials p                                  | orimary business contact number                                             |                |
| Section 2: Airport Information                                        | n                                                                           |                |
| Add all consultants who should have a                                 | access to your facility.                                                    |                |
| Consultant Name: Consultants name as it appears in JACIP              |                                                                             |                |
| Company: Consults firm                                                |                                                                             |                |
| JACIP Username: Consultants username                                  | me used to access JACIP                                                     |                |
|                                                                       |                                                                             |                |
| Section 1: Authorized Requestor                                       |                                                                             |                |
| Name: (Last)                                                          | (First)                                                                     |                |
| Airport/Sponsor:                                                      |                                                                             |                |
| Phone #:                                                              | E-mail:                                                                     |                |
|                                                                       |                                                                             |                |
| Section 2: Consultant Information                                     |                                                                             |                |
| Consultant Name                                                       | Consultant Firm                                                             | JACIP Username |
|                                                                       |                                                                             |                |
|                                                                       |                                                                             |                |
|                                                                       |                                                                             |                |
|                                                                       |                                                                             |                |
|                                                                       |                                                                             |                |
|                                                                       | 1                                                                           |                |